## REACTOME\_CELL\_CELL\_JUNCTION\_ORGANIZATION

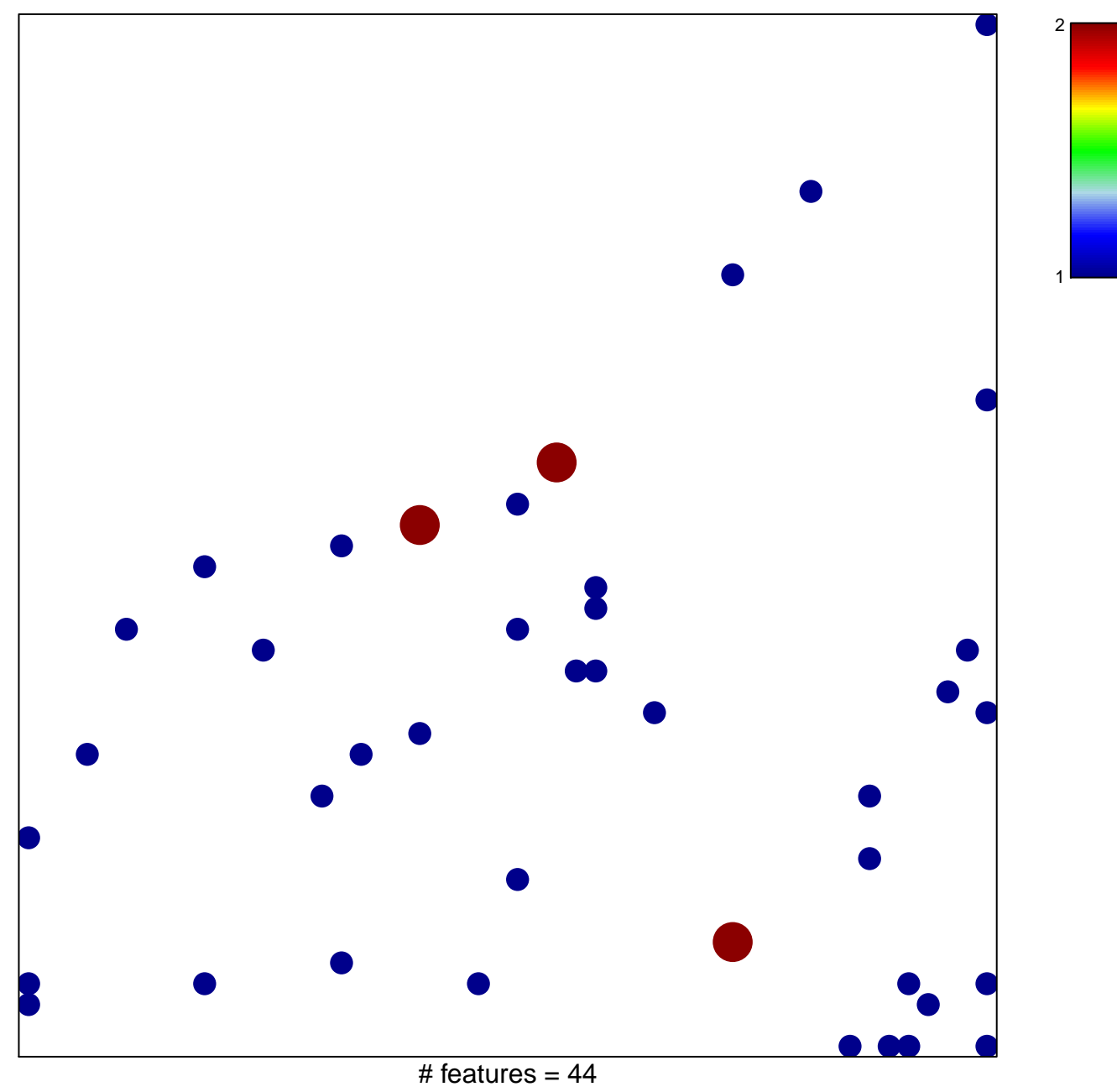

chi-square  $p = 0.81$ 

## **REACTOME\_CELL\_CELL\_JUNCTION\_ORGANIZATION**

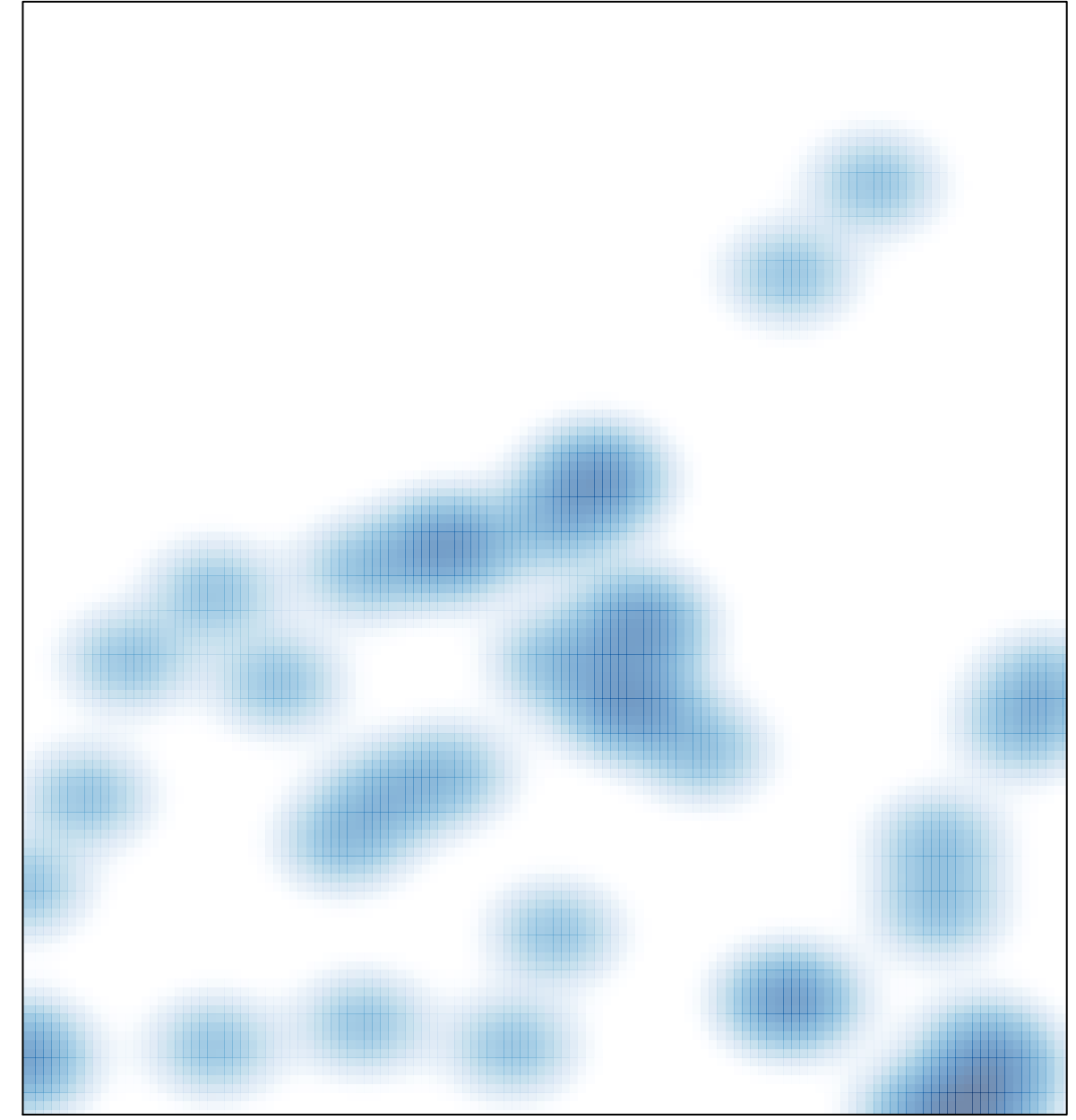

# features =  $44$ , max =  $2$